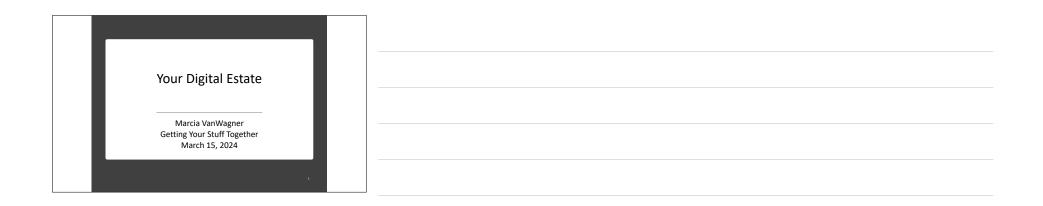

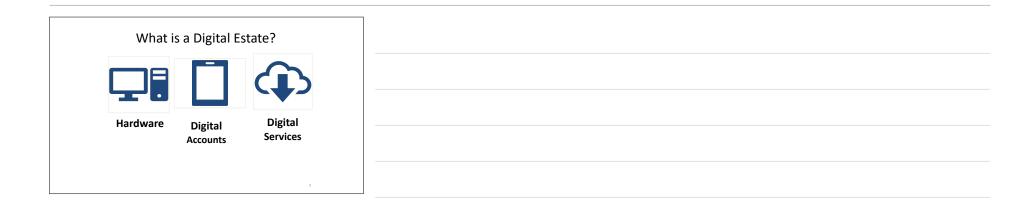

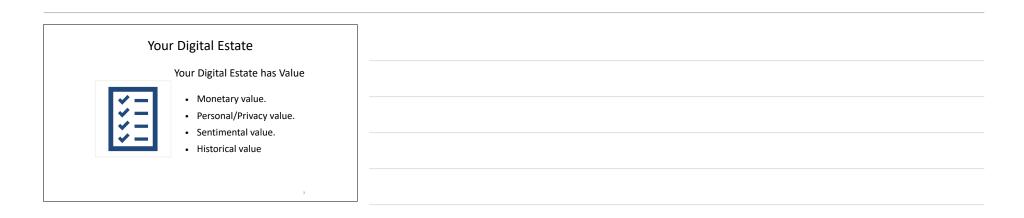

| What<br>happens<br>when you<br>die? | <ul> <li>Without a plan,<br/>your digital presence:</li> <li>Continues to exist</li> <li>Unable to be accessed,<br/>modified, deleted</li> <li>Management Company<br/>terminates account and<br/>all data is lost.</li> </ul> |  |  |  |  |
|-------------------------------------|----------------------------------------------------------------------------------------------------|--|--|--|--|
|-------------------------------------|----------------------------------------------------------------------------------------------------|--|--|--|--|

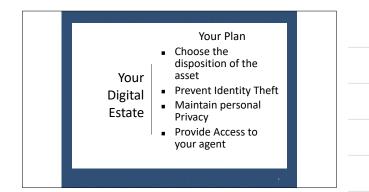

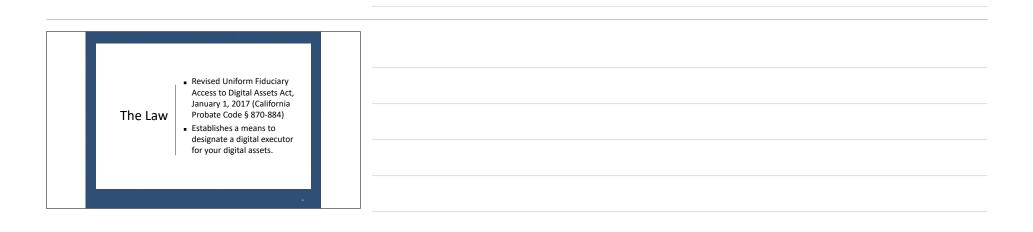

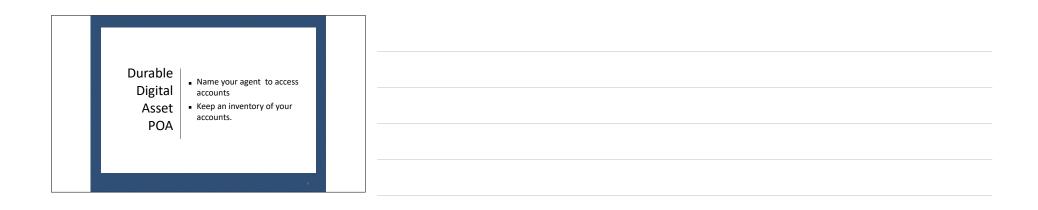

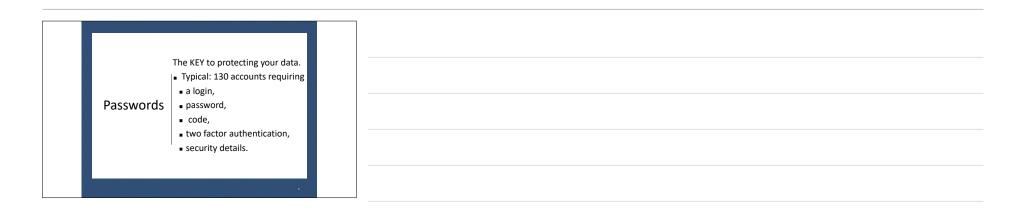

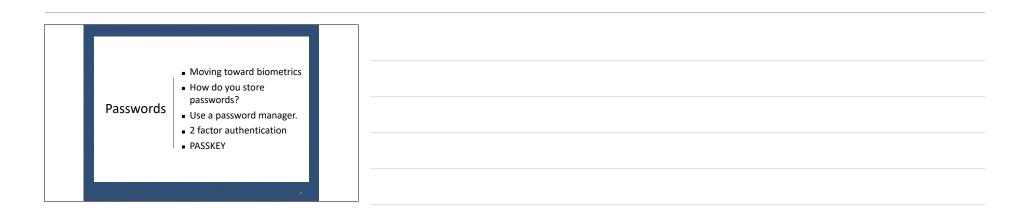

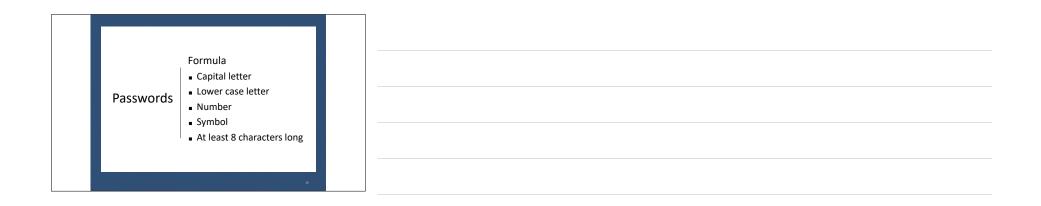

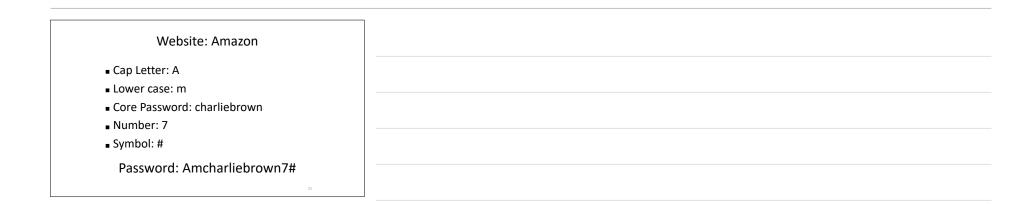

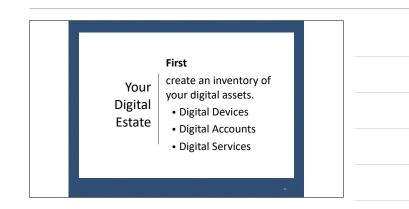

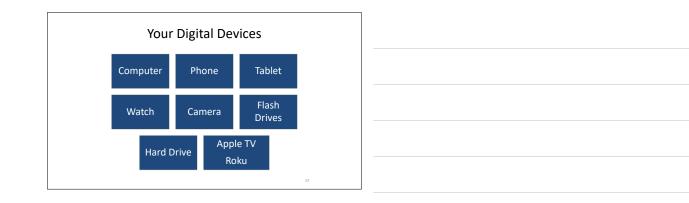

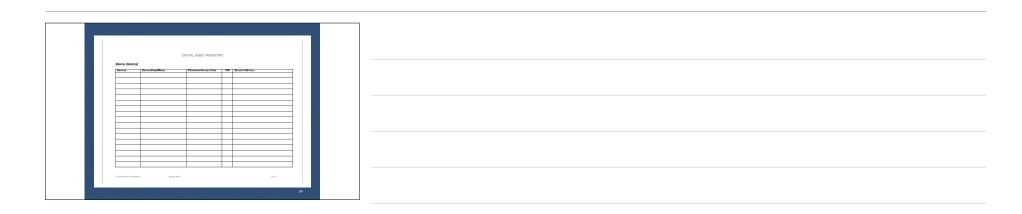

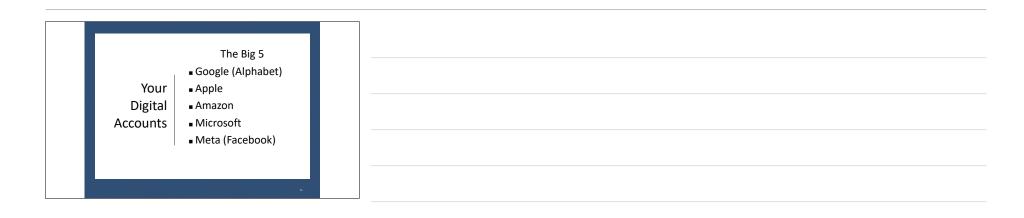

| Your Genealogy Accounts |  |
|-------------------------|--|
|                         |  |
|                         |  |
| Websites Programs Apps  |  |
| 15                      |  |

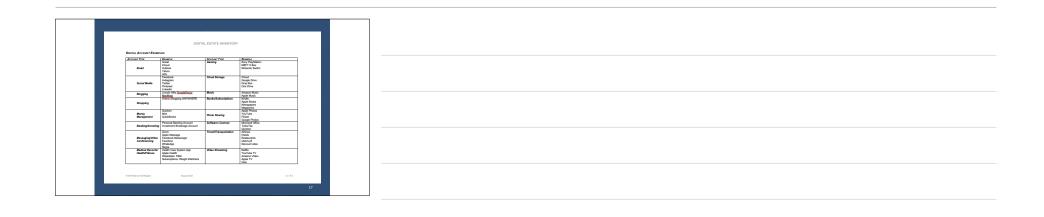

|                   |           | DIGITAL ESTATE IN | WENTORY |                |
|-------------------|-----------|-------------------|---------|----------------|
| Digital Accounts/ | Dien Name | Passworp          |         | SECURITYOPTALS |
|                   |           |                   |         |                |
|                   |           |                   |         |                |
|                   |           |                   |         |                |
|                   | -         |                   |         | 1              |
|                   |           |                   |         |                |
|                   |           |                   |         |                |
|                   |           |                   |         |                |
|                   |           |                   |         |                |
|                   |           |                   |         |                |
|                   |           |                   |         |                |
|                   | -         |                   |         |                |
|                   |           |                   |         |                |
|                   |           |                   |         |                |
|                   |           |                   |         |                |
|                   |           |                   |         |                |
|                   | -         |                   |         | -              |
|                   |           |                   |         |                |
|                   |           |                   |         |                |
|                   |           |                   |         |                |
|                   | -         |                   |         | -              |
|                   |           |                   |         |                |

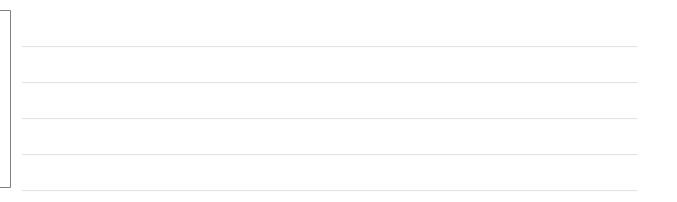

| First<br>Your<br>Digital<br>Estate<br>✓DONE |
|---------------------------------------------|
|---------------------------------------------|

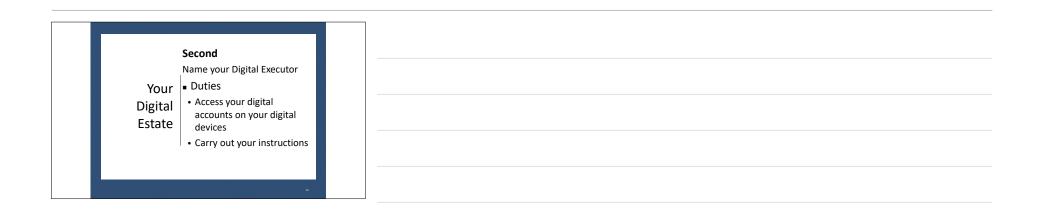

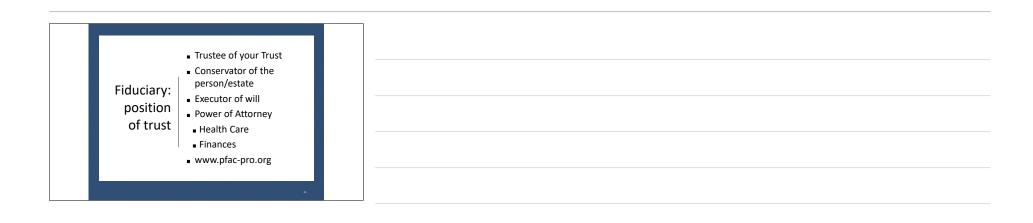

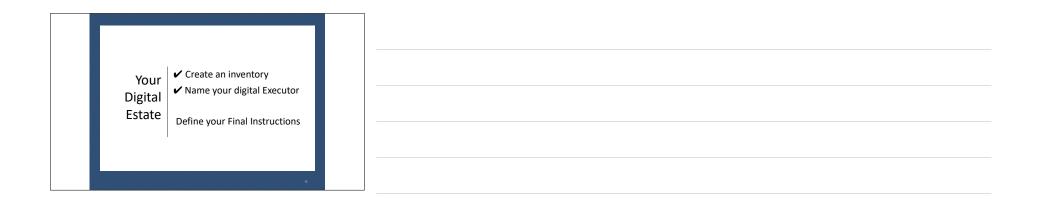

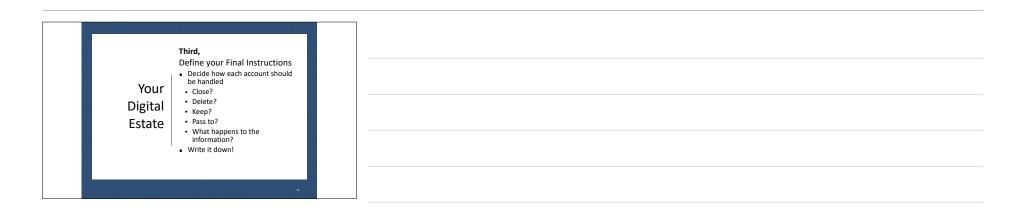

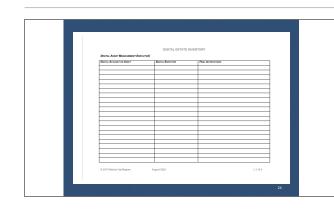

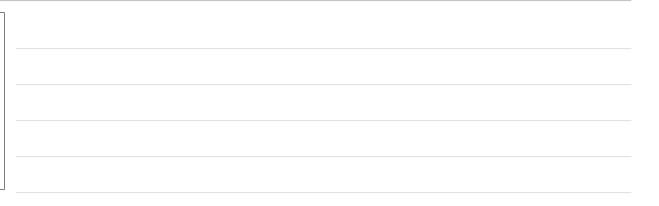

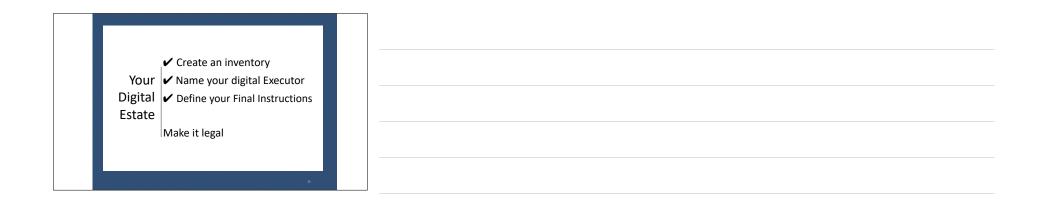

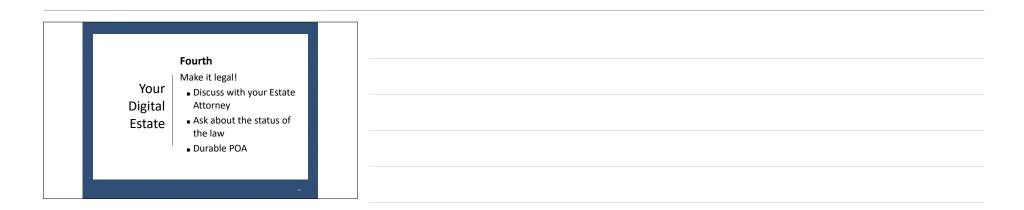

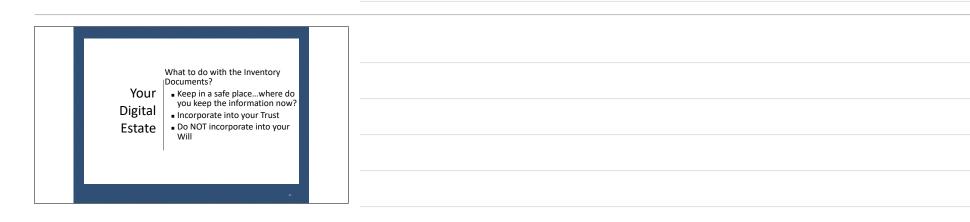

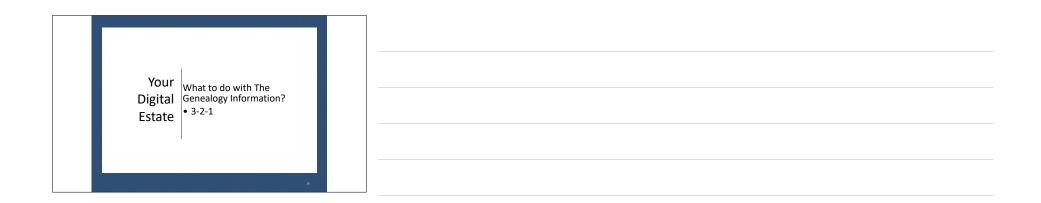

| Lei over insige to zoon in | Gespate Portable 2TB External Hard       Drive HDD-UUS 30 50 for PC, Mac,<br>PlayStation, & Xbox -1-Year Rescue<br>Service (STGX2000400)       Hardina Views 10, Mac Do K & Wolkers 7<br>47 # 44 # 56 # 100 Homes 10 # 100 Homes 10 Homes 10 Homes 10 Homes |   |
|----------------------------|----------------------------------------------------------------------------------------------------|---|
|                            | 2                                                                                                    | 9 |

| Digital | <ul> <li>First, do an inventory</li> <li>Second, choose a digital executor</li> <li>Third, write down your instructions</li> <li>Fourth, make it legal</li> <li>Fifth, keep the information safe, but accessible.</li> <li>Sixth, Keep it current!</li> </ul> |  |  |  |  |  |  |  |  |  |  |
|---------|----------------------------------------------------------------------------------------------------|--|--|--|--|--|--|--|--|--|--|
|---------|----------------------------------------------------------------------------------------------------|--|--|--|--|--|--|--|--|--|--|

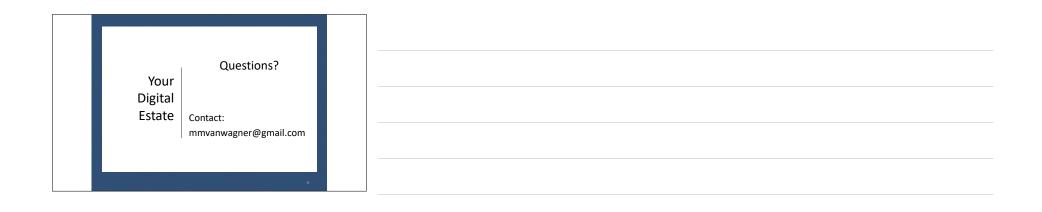